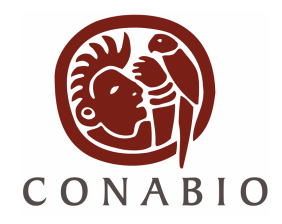

# **COMISIÓN NACIONAL PARA EL CONOCIMIENTO Y USO DE LA BIODIVERSIDAD**

# **LINEAMIENTOS PARA LA ENTREGA DE IMÁGENES DIGITALES**

## **Introducción**

Con el desarrollo de la tecnología digital, hoy en día es más fácil obtener y utilizar imágenes digitales en distintos ámbitos del quehacer humano y en el de las ciencias biológicas no es la excepción, ya que cada vez es más frecuente observar imágenes de especies de flora y fauna, de ecosistemas y de todos los entornos biológicos.

Con el propósito de dar a conocer las acciones que se llevan a cabo en torno a la diversidad biológica de México, su conservación y uso sustentable, la CONABIO inició en años recientes la formación de un Banco de imágenes sobre biodiversidad.

Las fotografías e ilustraciones digitales que conforman el Banco están disponibles en una baja resolución, a través del sitio web de la CONABIO (http://conabioweb.conabio.gob.mx/bancoimagenes/doctos/index.htm) y a través de él, cualquier usuario puede utilizarlas para diversos fines. Quienes solicitan las imágenes en una resolución superior de la disponible en web, se sujetan a cumplir ciertos lineamientos y procedimientos que la CONABIO ha determinado con el propósito de salvaguardar los derechos de autor y los patrimoniales que según el caso correspondan.

Para lograr un acervo de imágenes de calidad y de variedad de temas, la CONABIO adquiere imágenes por diferentes vías; una de ellas es a través de los proyectos que reciben financiamiento, cuyos convenios o contratos establecen como parte de los resultados la entrega de imágenes digitales.

Este documento tiene el propósito de especificar los lineamientos técnicos y de información que deberán cumplir las imágenes para que sean integradas al Banco de imágenes de la CONABIO. Todas las imágenes pasarán por un proceso de revisión para verificar el cumplimiento de los siguientes lineamientos:

## **1.- RESOLUCIÓN. Cada imagen, ya sea capturada o digitalizada (escaneada) debe presentarse en una resolución mínima de 300 dpi.**

INFORMACIÓN DE AYUDA: Resolución es el término comúnmente utilizado para referirse a la calidad digital de la imagen. La resolución se expresa en puntos o pixeles por pulgada (ppp) (dpi=dots per inch, en inglés). Dicho de otra manera: la cantidad de puntos o pixeles que el sensor de la cámara digital lee de la realidad y la transforma en imagen, se llama resolución. El aumento de la resolución permite capturar detalles más precisos, por lo que a mayor resolución, mayor definición de la imagen. En la mayoría de las cámaras digitales las opciones para elegir la resolución se presentan como "baja", "media", "alta" y "ultra". Eligiendo la opción "alta" o "ultra" obtendremos imágenes con una resolución de 300 dpi o superior. En los escáneres existen también las opciones para elegir la resolución que se requiere.

Por ejemplo, en una imagen digital de 300 dpi se podrán apreciar los detalles con mayor definición respecto a una de 75 dpi o de 50 dpi.

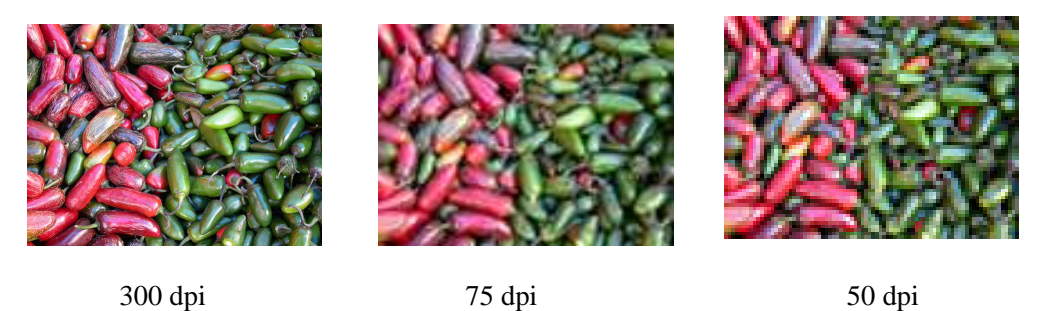

**2.- DIMENSIÓN DE LA IMAGEN. Deberá presentar un tamaño mínimo de 20 cm. de ancho o 2400 pixeles de ancho.** 

INFORMACIÓN DE AYUDA: Para especificar la dimensión de una imagen (medida de ancho y de alto), es muy común referirnos a los pixeles, dado que éstos son las unidades mínimas de medidas en una imagen digital. Haciendo una ampliación en una fotografía se pueden visualizar claramente los pixeles en forma de pequeños cuadros (figura 2).

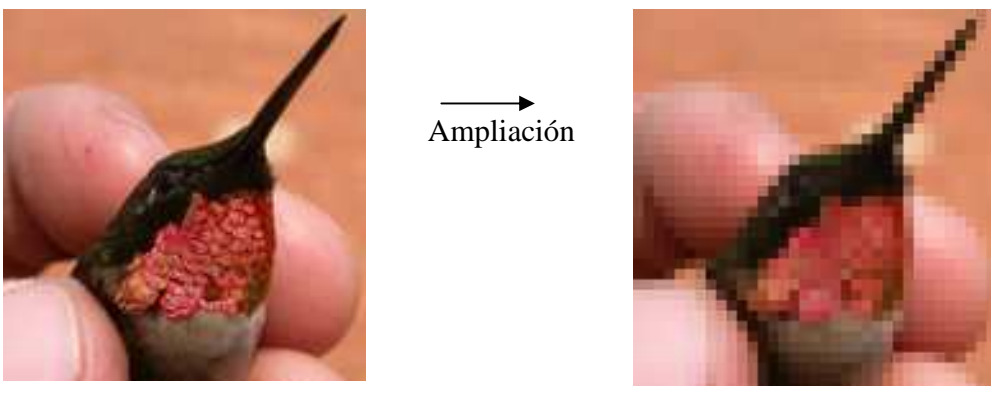

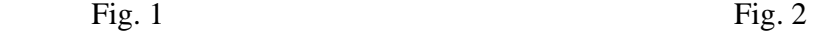

Cuando decimos que una imagen tiene una resolución de 300 dpi, significa que en cada pulgada (2.54 cm) de la imagen hay 300 pixeles.

Al visualizar una imagen mediante un programa editor de imágenes o desde el momento de digitalizarla, la medida de ancho y alto de la imagen se expresa normalmente en pixeles en centímetros o en pulgadas; para cambiar las dimensiones de la imagen sólo basta con anotar la medida requerida. Pero si deseamos que la imagen de 300 dpi tenga 20 x 18 cm y queremos expresarlo en número de pixeles, habrá que determinar la cantidad de pixeles que correspondería a los 20 cm de ancho y los 18 de alto, para ello puede utilizar esta fórmula: tamaño de la imagen (en cm) por la resolución (dpi) entre 2.54 (1 pulgada).

20 (cm) x 300(dpi) / 2.54 = 2362 pixeles 18 (cm) x 300(dpi) / 2.54 = 2125 pixeles

20cm (ancho) 2362 pixeles

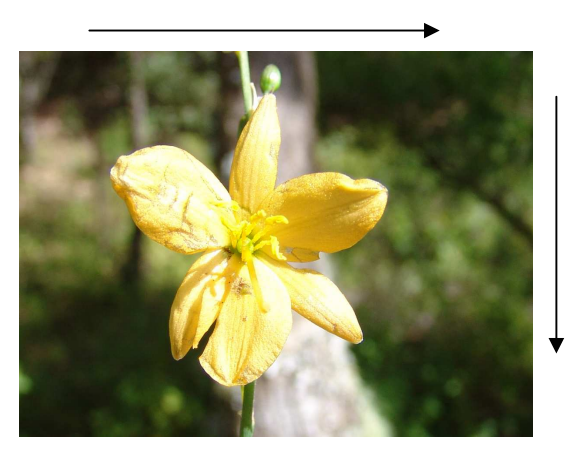

18 cm (largo) 2125 pixeles

En función de la resolución y la dimensión de la imagen está el tamaño del archivo, es decir el espacio que ocupará en disco. El cuadro siguiente presenta datos de resolución, dimensión de las imágenes y sus equivalencias aproximadas del tamaño del archivo para saber cuántas imágenes podemos guardar en una unidad de disco o tarjeta de memoria.

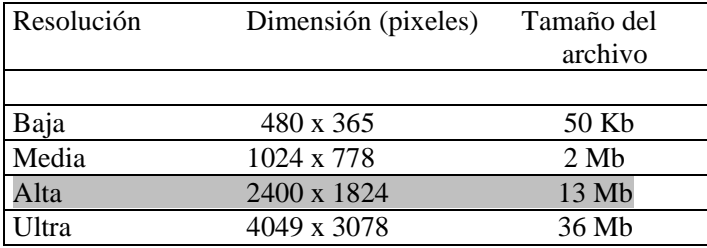

# **3.- FORMATO: Las imágenes deben estar en formato jpg o tiff (JPG: Join Photographic Expert Group, TIFF:Tagged Image File Format)**

INFORMACIÓN DE AYUDA: El formato se refiere a la estructura que tendrá el archivo de la imagen digital que se ha captado o digitalizado para que pueda ser almacenada. La mayoría de las cámaras digitales y los escáneres presentan opciones para guardar el archivo de las imágenes. Los formatos utilizados comúnmente por su facilidad de visualización y edición en los programas de editores gráficos son jpg y tiff.

## **4.- COLOR Y NITIDEZ:**

INFORMACIÓN DE AYUDA: Para todo tipo de imágenes, el color y la nitidez son factores que contribuyen a la calidad de la imagen. En el caso del color depende en gran parte de la elección que el usuario haga en el manejo del contraste, luz, brillo tanto en el escáner como en la cámara digital que utilice. La nitidez también puede depender de la iluminación y de los movimientos de la cámara al momento de capturar la imagen, por lo que los resultados pueden ser distintos, como se muestra en los siguientes ejemplos:

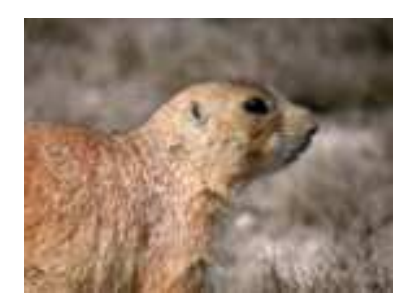

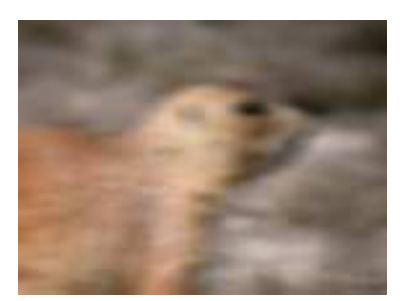

Nítida Borrosa

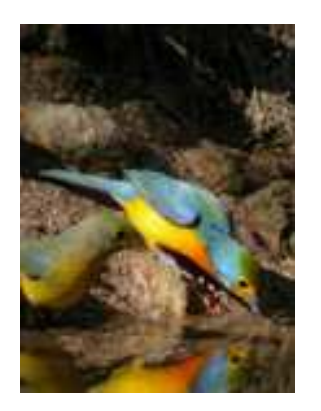

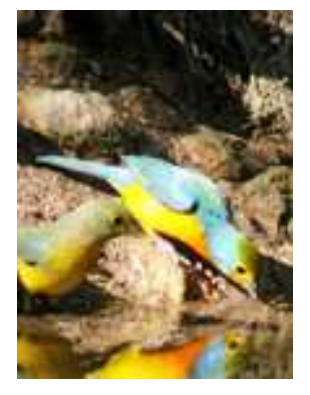

Aceptada Con mucha luz Obscura<br>
(Sobreexpuesta) (Subexpuesta) (Sobreexpuesta) (Subexpuesta)

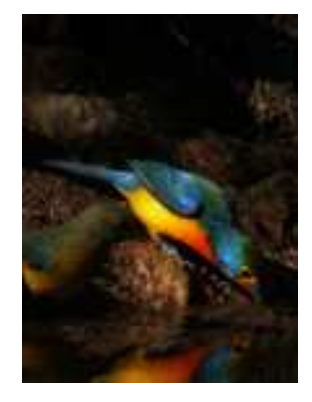

## **5. IMÁGENES DE COLECCIONES CIENTÍFICAS:**

Para obtener y recuperar de manera más ágil la información contenida en los ejemplares fotografiados en colecciones, es necesario tomar en cuenta los siguientes puntos: **Número de catálogo, etiqueta de datos, escala de medida.** 

**ESPECIFICACIONES:** Deberá asegurarse que cada ejemplar de la colección tenga los siguientes datos: escala de medida o referencia visual u otro objeto que sirva de referencia de medida del ejemplar, etiqueta de datos (nombre de la especie, coordenadas geográficas, datos precisos de la localidad, colección, fecha de colecta, hábitat datos del colector, etc).

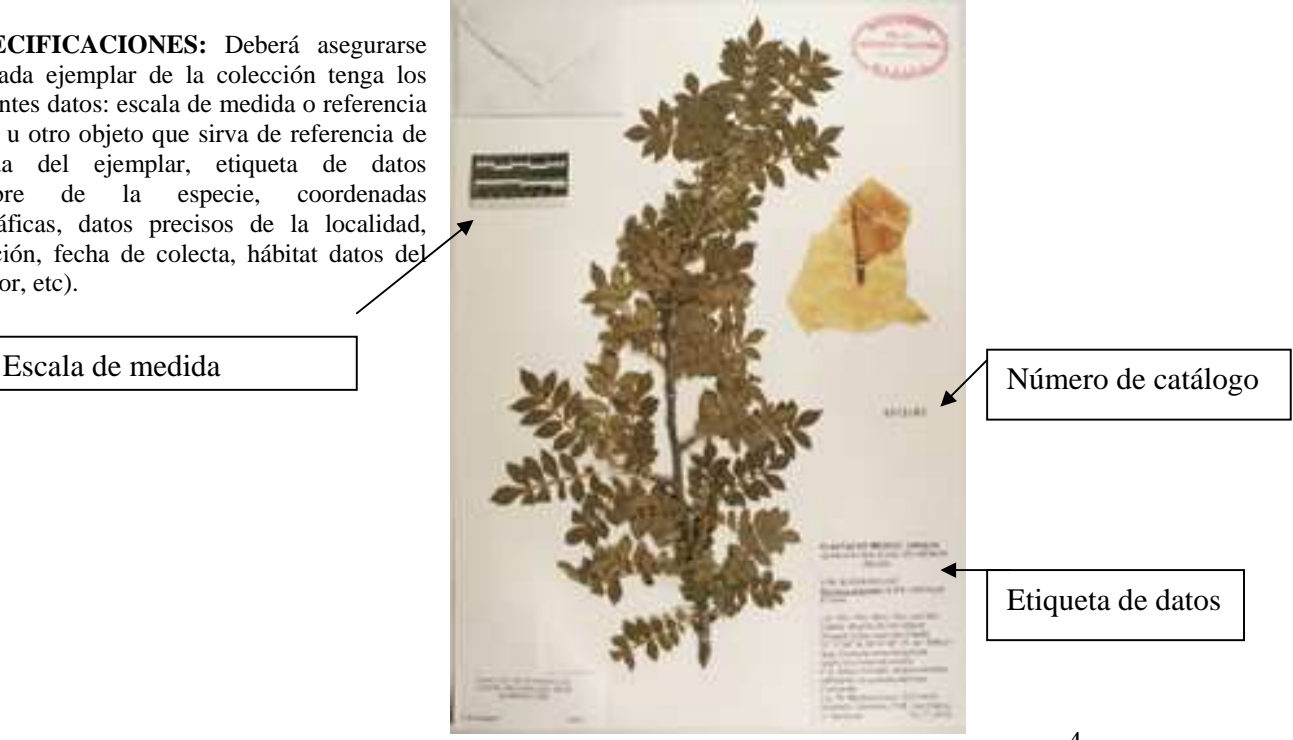

Nota: Para ejemplares de colección se recomienda captar la imagen con un fondo cuyo color contraste con el color del ejemplar y si se cuenta con partes sueltas, éstas pueden formar parte de la imagen.

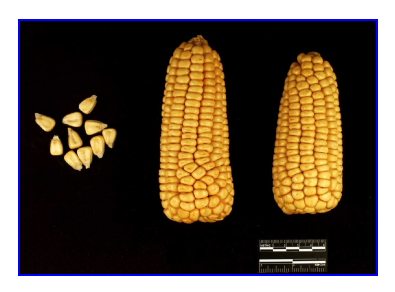

## **6. Escala de MEDIDA:**

INFORMACIÓN DE AYUDA: Este punto aplica exclusivamente para los registros fotográficos que se obtengan de los proyectos sobre los centros de origen y diversidad de maíz, así como los de colecta de maíz nativo, Teocintle o Tripsacum y los de distribución actual de maíz nativo y sus parientes.

Las fotografías captadas ya sea de ejemplares de colección o en campo deberán incluir una referencia de medida con respecto al ejemplar u objeto principal de la imagen. Estas referencias pueden ser una moneda, navaja, lápiz, etc., o inclusive una persona.

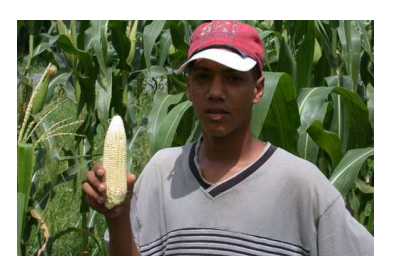

Nota: Para el caso de los proyectos que se describen en el punto 6 de este documento es importante contar con imágenes en las que se muestren distintas variedades, como el siguiente ejemplo.

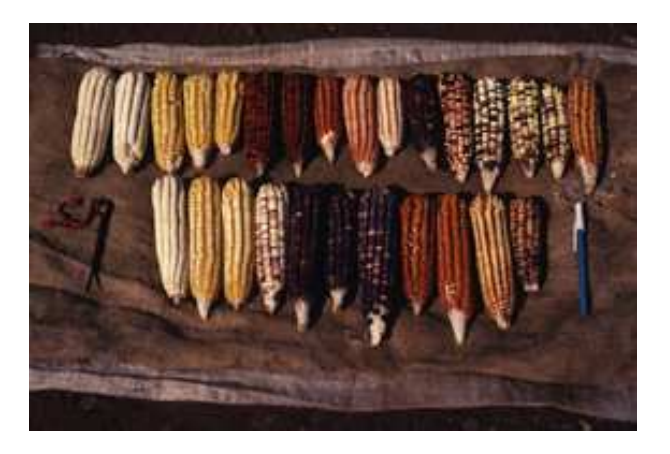

# **7. INFORMACIÓN DE LA IMAGEN. Para cada imagen deberá entregarse -en forma de lista y en un archivo electrónico en formato Excel o Word- los siguientes datos: Título, descripción de la imagen, localidad y estado donde fue tomada, fecha de la toma y nombre completo del autor**

#### ESPECIFICACIONES:

**1:Título o nombre:** Si se trata de especies, es conveniente titular las imágenes con el nombre científico de la especie y agregar un número consecutivo *si se trata de varias imágenes de la misma especie*.

En caso de tomar fotografías dorsales (d) o ventrales (v) de la misma especie, poner nombre de la especie**-v** o nombre de la especie**-d**

**2. Descripción:** En forma muy sintética (máximo 3 líneas) se requiere una explicación de lo que se presenta en la imagen. Con esa información se podrán asignar las palabras clave, las cuales son útiles para tener más opciones de búsqueda dentro del Banco de Imágenes.

#### **3. Localidad y estado donde fue tomada**

#### **4. Fecha de toma de la imagen**

**5. Nombre del autor.** Para cada una de las imágenes es muy importante este dato para otorgar el crédito correspondiente cuando se haga uso de las mismas.

Si se trata de imágenes de especies, es indispensable que se proporcione si se conoce el nombre científico (género y especie), el de la familia ó el nombre común si se conoce.

**Todos los datos que se solicitan deben corresponder a cada una de las imágenes sin que se preste a confusión al momento de la revisión. Evitar enviar imágenes que no cuenten con su correspondiente información o viceversa.** 

# **8. SELECCIÓN. Las imágenes deben ser seleccionadas en función de las características de calidad que se especifican en este documento.**

RECOMENDACIONES: Antes de entregar las imágenes a la CONABIO, es conveniente hacer una revisión de las mismas, utilizando Photoshop, PhotoEditor, u otro programa que le permita visualizar y comparar la serie de sus imágenes; de tal manera que pueda hacer una selección de las mejores tomas considerando sus características de resolución, tamaño, color y nitidez. Es probable que se hayan hecho tomas muy similares pero con luz del amanecer, del medio día o del atardecer, lo cual dará resultados distintos, o tal vez se hicieron tomas de objetos en movimientos o en circunstancias que no permitieron la planeación adecuada para una buena toma, por lo que resulta necesario hacer una revisión y selección.

No es necesario entregar a la CONABIO varias imágenes de la misma especie u objeto como si se tratara de una serie, lo recomendable es entregar la mayor variedad posible de imágenes de distintas especies, objetos o situaciones, según el proyecto de que se trate. Es importante considerar este punto antes de que inicie con las primeras tomas o desde la primera etapa de tomas de imágenes.

## **9.- ENTREGA DE LAS IMÁGENES. Podrán entregarse en discos compactos: CD-R, CD-RW, DVD-R, DVD-RW, debidamente nombrados con la clave y nombre del proyecto y numerados si se trata de varios discos (Ejemplo: 1/3, 2/3, 3/3)**

## **FORMALIZACIÓN DE LA ADQUISICIÓN DE LAS IMÁGENES**

Una vez que las imágenes sean revisadas y aceptadas para su incorporación al Banco de Imágenes de la CONABIO, al término del proyecto se firmará entre el responsable (o autores de las imágenes) del proyecto y/o la institución y la CONABIO un acuerdo de licencia de uso no exclusiva de las imágenes que se hayan entregado a lo largo del desarrollo del proyecto. En dicho documento quedarán definidos los derechos correspondientes a cada una de las partes conforme lo especifican los términos de referencia del contrato o convenio firmados previamente para el financiamiento del proyecto a través de la cual se generaron las imágenes.

Para cualquier sugerencia o duda respecto al contenido de este documento, por favor comuníquelo al Banco de imágenes, correo e: bancoima@xolo.conabio.gob.mx